# **Вертолёт**

Материал из xrWiki

## **Содержание**

- [1](#.D0.9B.D0.BE.D0.B3.D0.B8.D0.BA.D0.B0_.D0.B2.D0.B5.D1.80.D1.82.D0.BE.D0.BB.D1.91.D1.82.D0.B0) [Логика вертолёта](#.D0.9B.D0.BE.D0.B3.D0.B8.D0.BA.D0.B0_.D0.B2.D0.B5.D1.80.D1.82.D0.BE.D0.BB.D1.91.D1.82.D0.B0)
- [2](#.D0.A1.D1.85.D0.B5.D0.BC.D0.B0_heli_move) [Схема heli\\_move](#.D0.A1.D1.85.D0.B5.D0.BC.D0.B0_heli_move)
	- [2.1](#.D0.9D.D0.B0.D1.81.D1.82.D1.80.D0.BE.D0.B9.D0.BA.D0.B8) [Настройки](#.D0.9D.D0.B0.D1.81.D1.82.D1.80.D0.BE.D0.B9.D0.BA.D0.B8)
- [3](#.D0.A3.D0.BD.D0.B8.D0.B2.D0.B5.D1.80.D1.81.D0.B0.D0.BB.D1.8C.D0.BD.D0.B0.D1.8F_.D0.B1.D0.BE.D0.B5.D0.B2.D0.B0.D1.8F_.D1.81.D1.85.D0.B5.D0.BC.D0.B0) [Универсальная боевая схема](#.D0.A3.D0.BD.D0.B8.D0.B2.D0.B5.D1.80.D1.81.D0.B0.D0.BB.D1.8C.D0.BD.D0.B0.D1.8F_.D0.B1.D0.BE.D0.B5.D0.B2.D0.B0.D1.8F_.D1.81.D1.85.D0.B5.D0.BC.D0.B0)
	- $\blacksquare$  [3.1](#.D0.9D.D0.B0.D1.81.D1.82.D1.80.D0.BE.D0.B9.D0.BA.D0.B8_2) [Настройки](#.D0.9D.D0.B0.D1.81.D1.82.D1.80.D0.BE.D0.B9.D0.BA.D0.B8_2)

## **Логика вертолёта**

Общие сведения:

- Вертолёт работает на «логике».
- На вертолёт реагируют аномалии.
- Вертолёт не обрабатывает столкновения с геометрией и физикой пока он не сбит.
- Попадания в область кабины, где сидит первый пилот, в десятки раз более болезненны для вертолёта.
- У вертолёта есть универсальная боевая схема на манер сталкеров.
- Пилоты вертолета реагируют репликами на события: хит, видит врага, поврежден (задымился), падает.

# **Схема heli\_move**

Позволяет летать вертолёту по патрульному пути, регулировать скорость, зависать, стрелять по различным целям.

Для схемы должен быть задан path\_move – путь, по которому будет летать вертолёт. Он может содержать одну вершину, если нужно, чтоб вертолёт висел на месте.

Можно (но не обязательно) задать path\_look – путь, в вершины которого вертолет может смотреть.

Вершины этих путей могут быть поставлены где угодно в пределах ограничивающего бокса уровня. Они не зависят от ai-nodes.

По пути вертолёт летает без учёта связей между вершинами. Он летает от вершины к вершине в порядке возрастания их номера (т.е. в порядке, в котором их поставили на уровень).

Вертолёт старается летать точно по вершинам пути. При желании можно сделать ювелирный пролёт под мостом.

Вертолёт старается летать как можно быстрее. Пояснение: если ему задать, что в следующей вершине пути он должен иметь скорость 10 м/с, а его максимальная скорость установлена в 30 м/с, то он не станет сразу лететь 10 м/с. Он сначала будет разгоняться вплоть до 30 м/с и только на подлёте к целевой вершине начнёт тормозить с расчётом прибыть в неё имея 10 м/с.

Если в вершине пути path\_move задан набор флажков, то вертолёт будет смотреть в любую из вершин path look, в которых задан такой же набор флажков. Поворачиваться к этой точке вертолёт начнёт с предыдущей вершины пути. На данном этапе вертолет не может, зависнув в одном месте, смотреть поочередно в несколько точек path\_look

#### **Настройки**

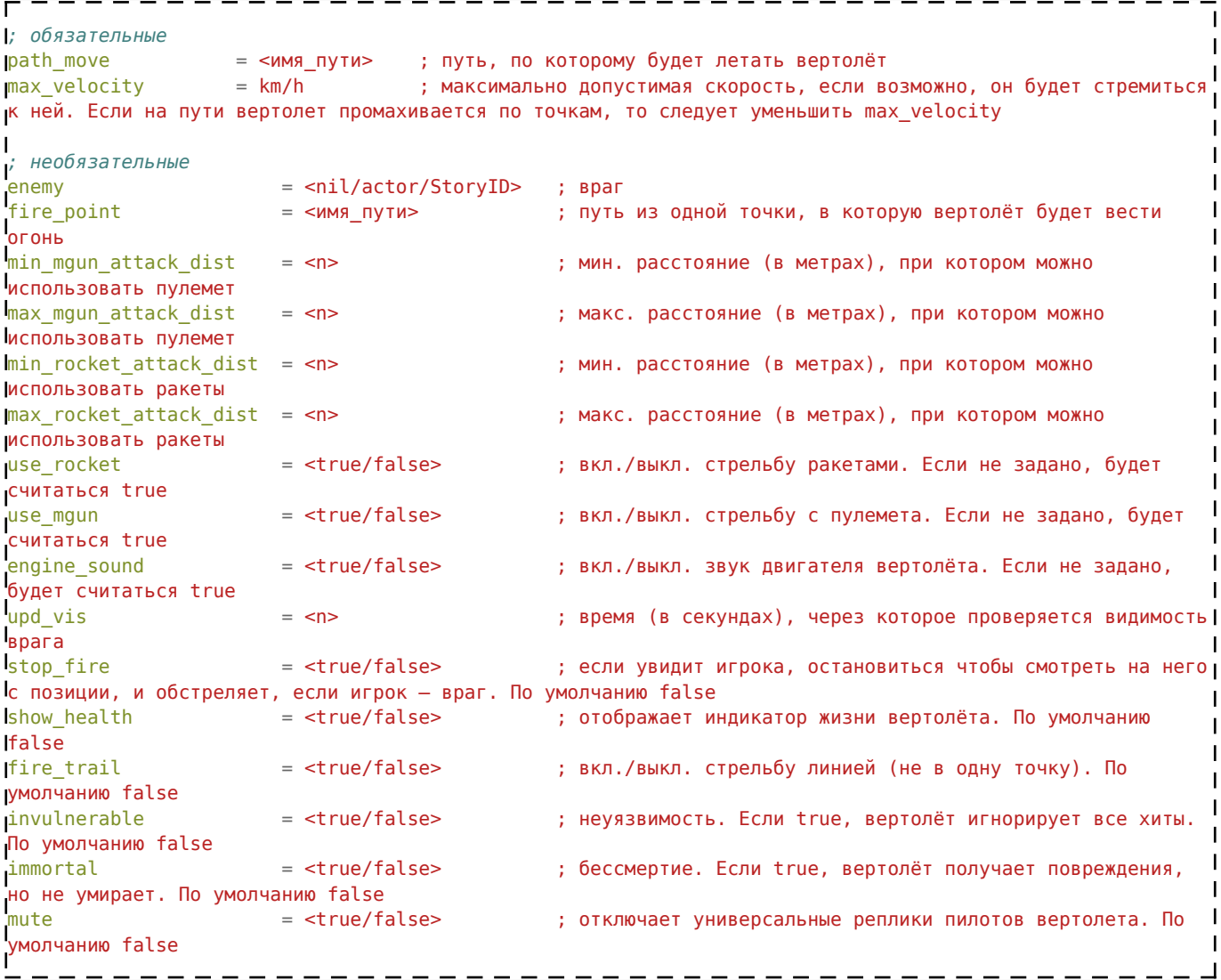

### **Универсальная боевая схема**

В универсальной боевой схеме вертолёт не привязан к путям.

Вертолёт не видит никого. Узнать о враге вертолёт может только при получении хита или из параметра в custom data.

Вертолёт стреляет по врагу, если видит его. Если не видит – ищет, облетая вокруг точки, где последний раз видел. Если долго не видит врага – забывает его. Если врага задали принудительно из текущей секции схемы поведения, то он не забудет его, пока находится в этой секции.

#### **Настройки**

Отдельной секции для этой схемы поведения нет. Поэтому настройки производятся в секции

текущей схемы поведения:

 $combat$  ignore = true/false true означает игнорирование получения хита. Т.е. вертолёт не будет пытаться «отомстить» тому, от кого он получил хит.

combat enemy = nil/actor/StoryID С помощью этого параметра можно задать вертолёту конкретного врага. nil – нету врага; actor – игрок; SID – числовое story id врага.

combat use  $rocket = true/false$  Можно ли вертолёту пользоваться рокетами.

combat use  $m$ gun = true/false Можно ли вертолёту пользоваться пулемётом.

combat velocity =  $\langle \text{VH} \rangle$  Скорсть, с которой вертолет будет делать боевые заходы

combat safe altitude = <число> Высота, относительно самой высокой точки геометрии на уровне ниже которой вертолет не будет опускаться в боевой схеме (может быть отрицательным)

К вертолёту подключена схема xr hit. Работает как у сталкеров. В xr effects есть группа функций для работы с вертолётом из его custom data:

heli set enemy actor - сделать актёра врагом вертолёту heli start flame - поджечь вертолёт heli\_die - убить вертолёт

combat velocity = - боевая скорость в этой секции указывается в м/с combat safe altitude = высота боевая в метрах, может принимать отрицательные значения combat use rocket  $=$  true/false использовать ли ракеты в этой секции combat use mgun = - true/false использовать ли пулемет в этой секции

Источник — [«https://xray-engine.org/index.php?title=Вертолёт&oldid=618](https://xray-engine.org/index.php?title=Вертолёт&oldid=618)»

[Категория:](http://xray-engine.org/index.php?title=%D0%A1%D0%BB%D1%83%D0%B6%D0%B5%D0%B1%D0%BD%D0%B0%D1%8F:%D0%9A%D0%B0%D1%82%D0%B5%D0%B3%D0%BE%D1%80%D0%B8%D0%B8)

[A-Life](http://xray-engine.org/index.php?title=%D0%9A%D0%B0%D1%82%D0%B5%D0%B3%D0%BE%D1%80%D0%B8%D1%8F:A-Life)

- Страница изменена 17 ноября 2017 в 02:07.
- К этой странице обращались 4855 раз.
- Содержимое доступно по лицензии [GNU Free Documentation License 1.3 или более поздняя](http://xray-engine.org/index.php?title=License) (если не указано иное).

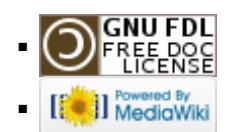